## **PCM 80 Pitch FX Preset ERRATA**

Presets **X0 0.0 FixYerVox** and **X0 0.1 FixYerVoxChm** on the Version 1.0 PCM Pitch FX Algorithm Card each have a patch parameter error and do not work as described when controlled with MIDI PitchBend. To correct this error on Version 1.0 cards, you must disconnect the PitchBend patch in the presets. Version 1.1 of the Pitch FX card contains this modification. **There are no other changes between Version 1.0 and Version 1.1.**

## **On Version 1.0**

Disconnect the PitchBend patch, by setting Patch 0 Dst to \*\*\*\*\*Unassigned\*\*\*\*\* as follows:

- 1. Load the preset (**X0 0.0 FixYerVox** or **X0 0.1 FixYerVoxChm)**, and press **Edit**.
- 2. Press **Up** until the display reads: **Patch 0**.
- 3. With **Patch 0** displayed, press **Load/**✱ until the display reads:

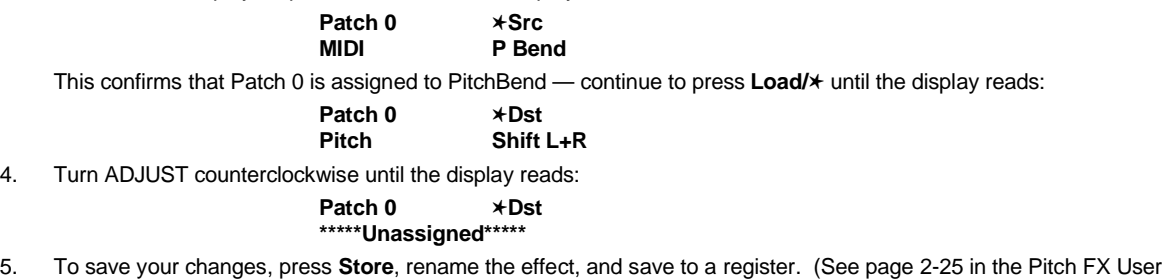

## **On Version 1.1**

Guide.)

The above modification has already been made to the presets. The description of Version 1.1 **X0 0.0 FixYerVox** should read as follows:

> **0.0 FixYerVox ADJUST: Offset 0–100** Turns a marginal singer into a star. Bounce vocals to another track and fix the pitch on the fly. ADJUST gives you ±100 cents of offset.

## **Note:**

To make a version that allows you to control pitch offset with both Pitch Bend and ADJUST, set up the two patches described below on either **FixYerVox** or **FixYerVoxChm**. (In order for this to work correctly, you must have a MIDI PitchBend source connected — and you'll have to wiggle its pitch bender after loading the register to initialize the patch.) Set ADJUST to 64 to get ±64 cent pitch correction with the Pitch bender.

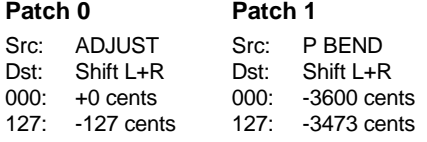

In V1.0, you'll also need to clear patch value 100 (which is set to 100 cents in FixYerVox and FixYerVoxChm).